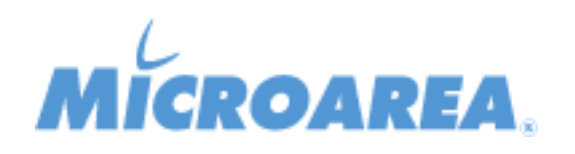

## **Migliorie apportate**

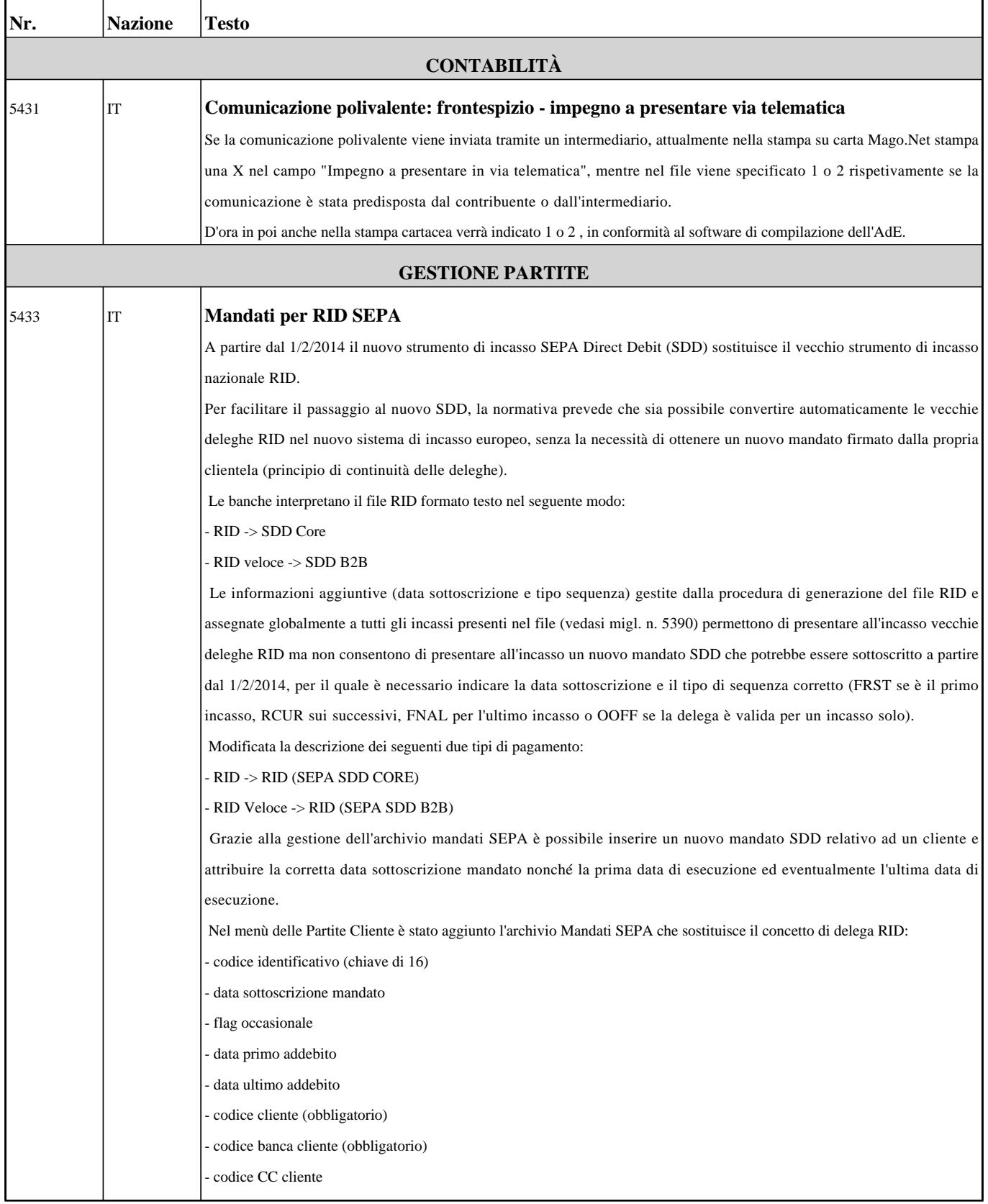

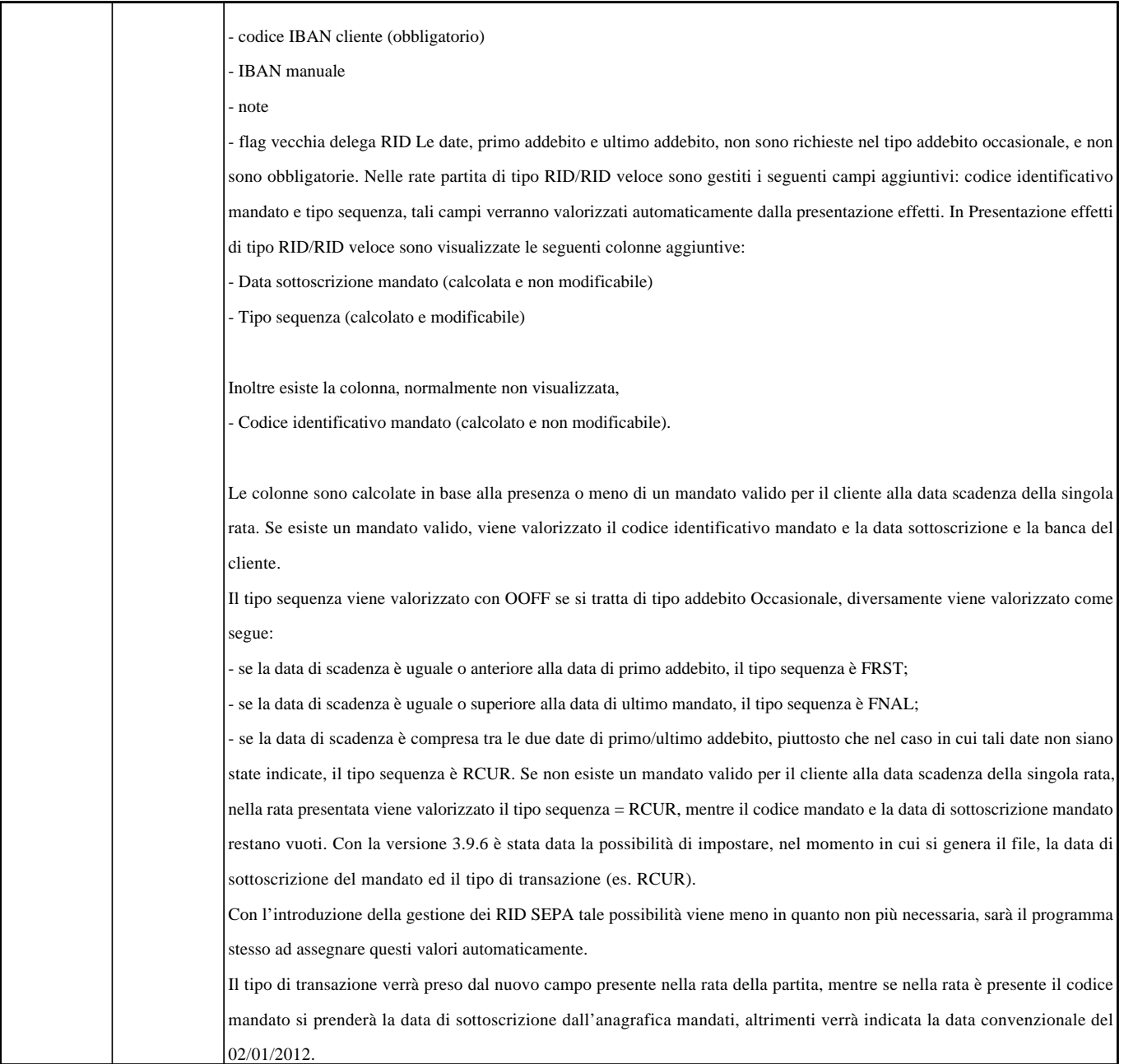